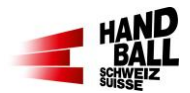

## **1 Vor dem Spiel**

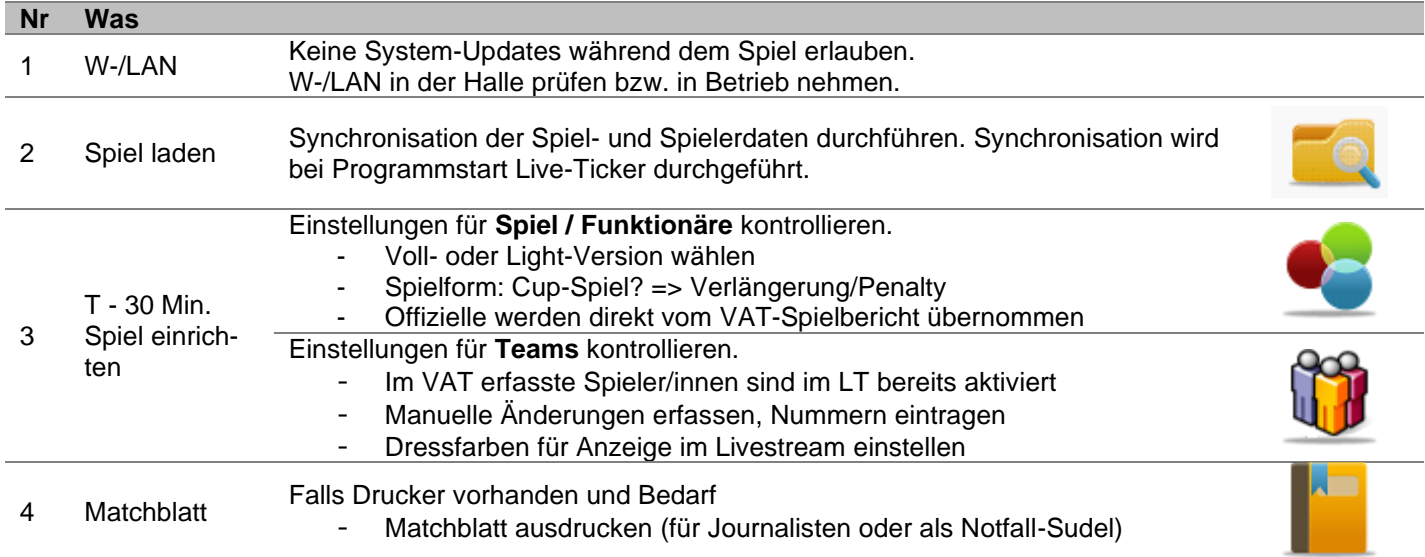

## **2 Pause**

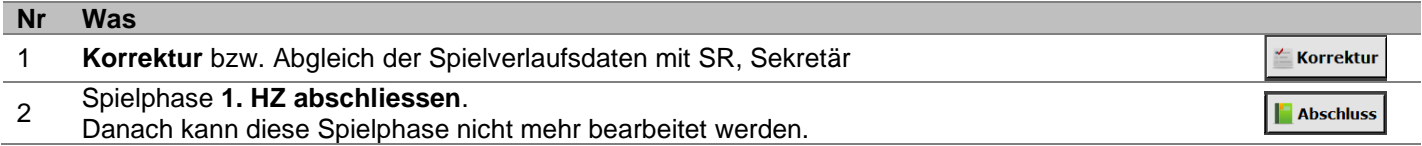

## **3 Spielende**

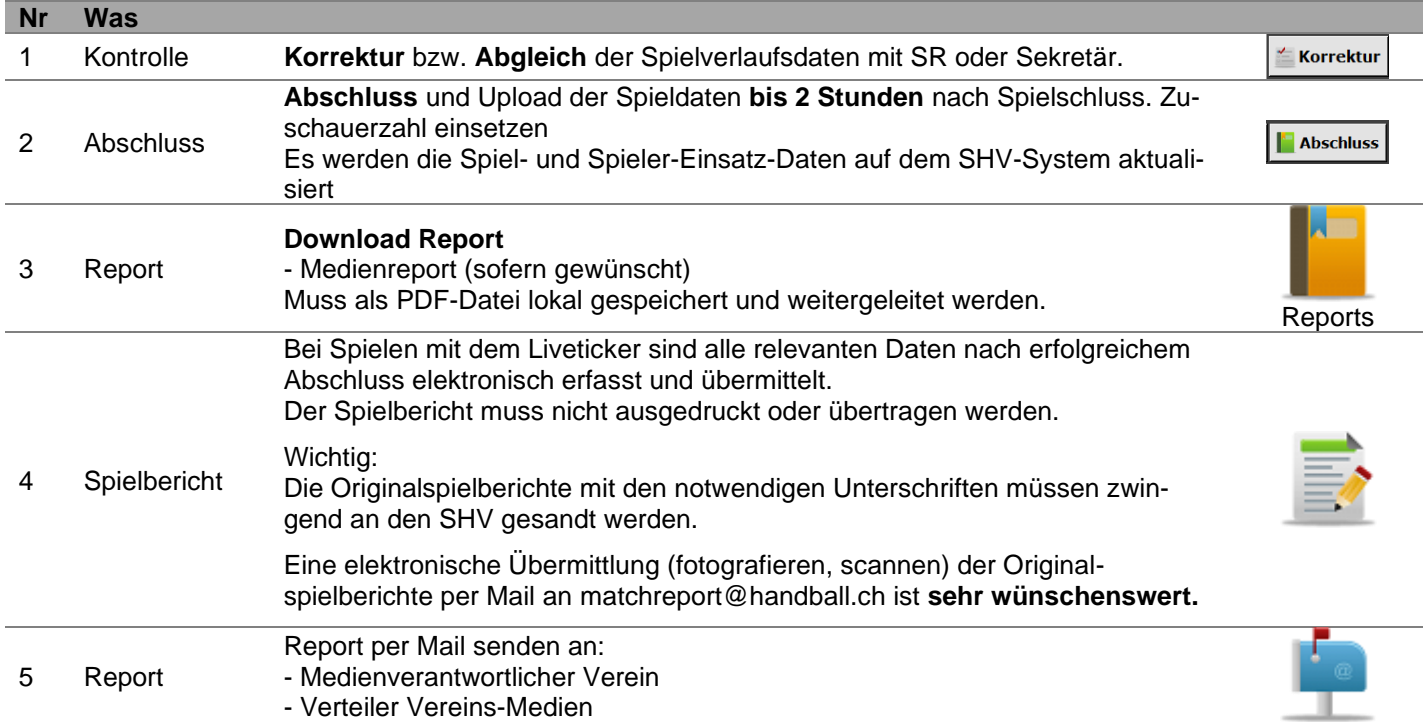

## **4 Während dem Spiel**

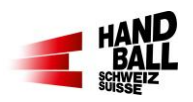

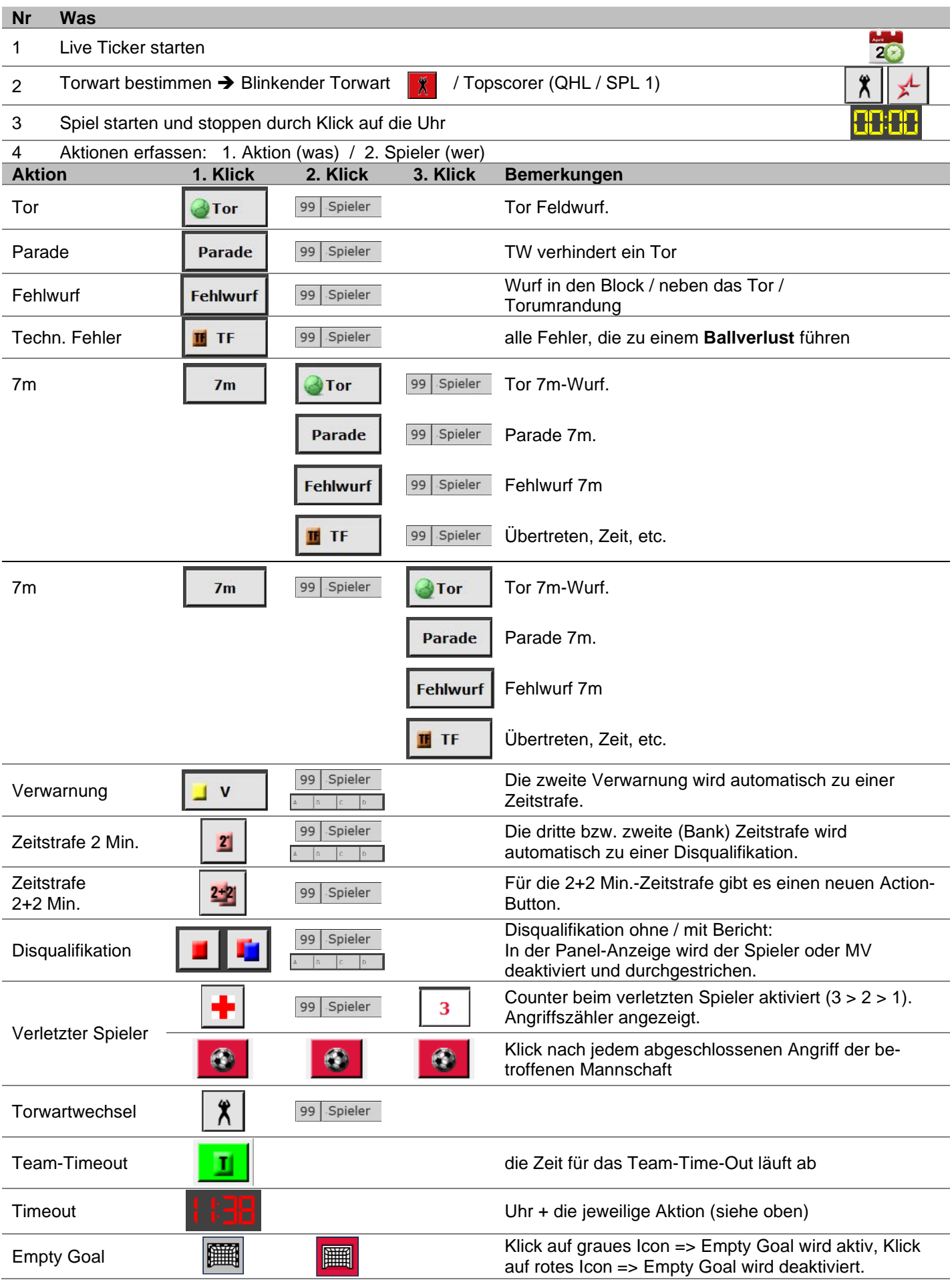